# Dokumentelemente

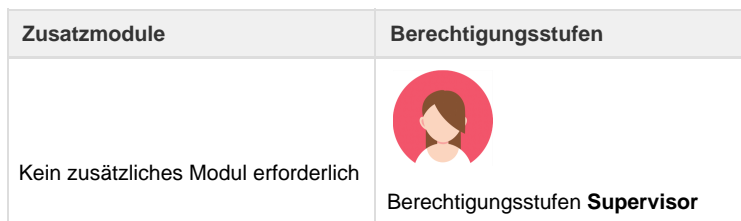

Im Register Verwaltung sind die Dokumentelemente zu finden. In den Dokumentelemente werden z.B. "Absender", "Dokumentenempfänger", "Logo" u.v.m. erfasst.

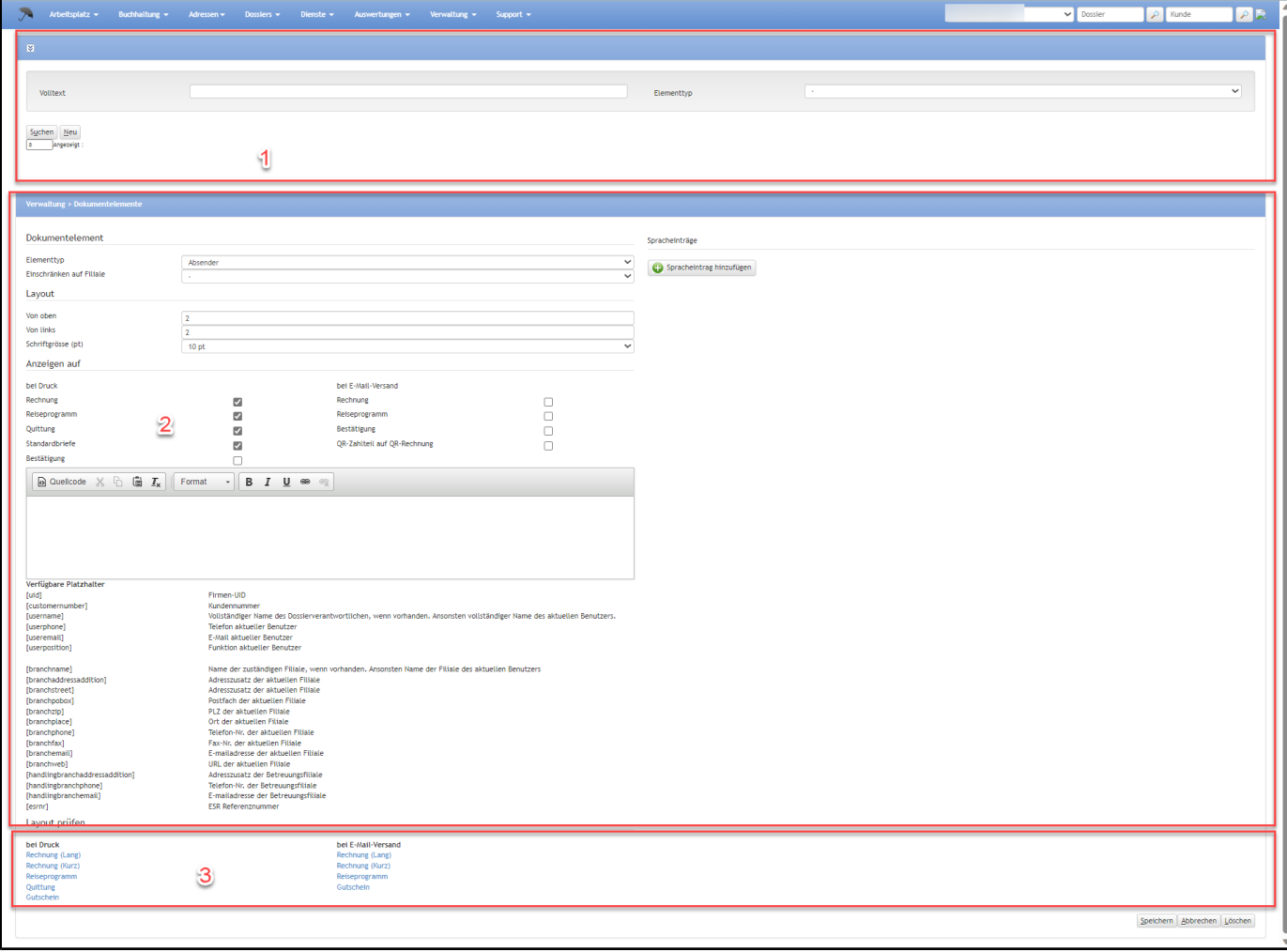

**Nummer Bezeichnung Beschreibung**

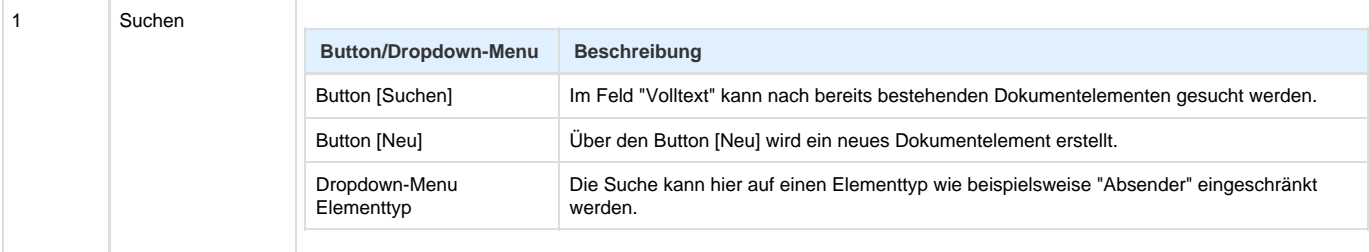

### 2 Dokumentelemente **Dokumentelemente**

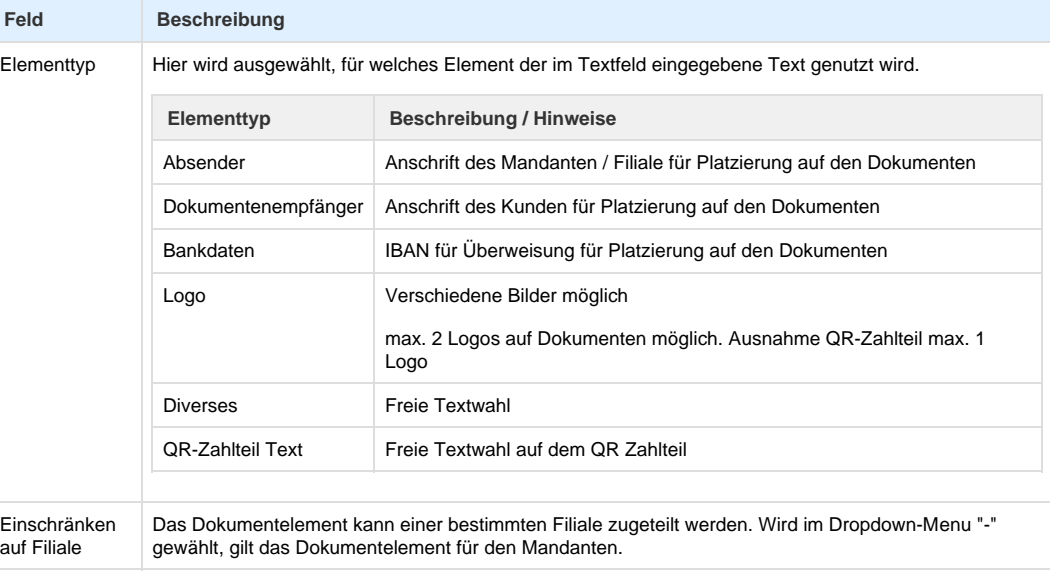

#### **Layout**

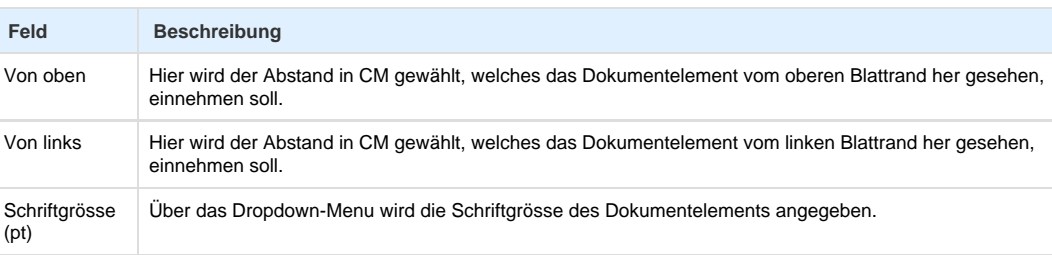

#### **Sonstiges**

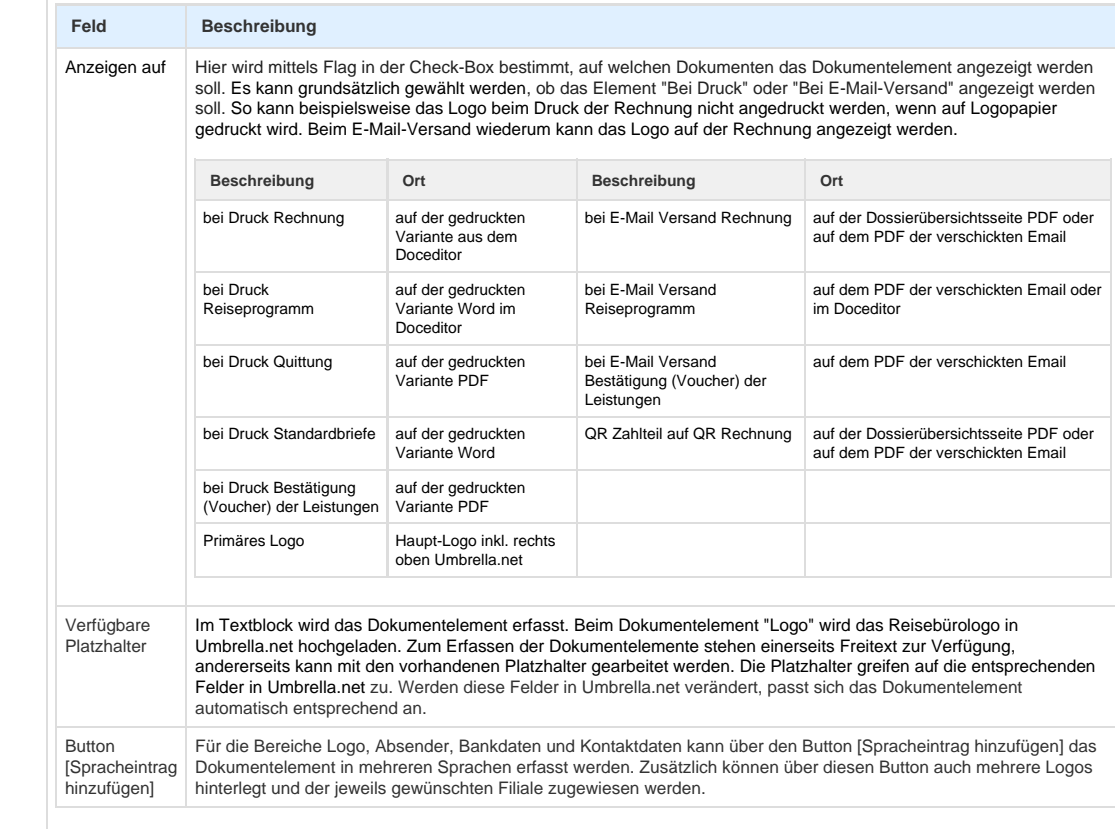

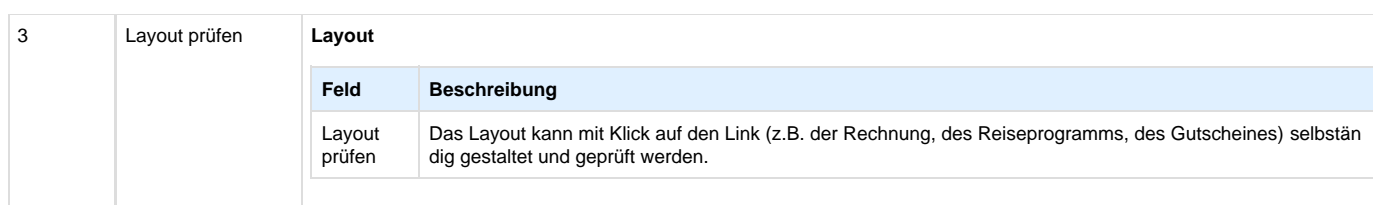

## **Arbeitsabläufe / Prozesse**

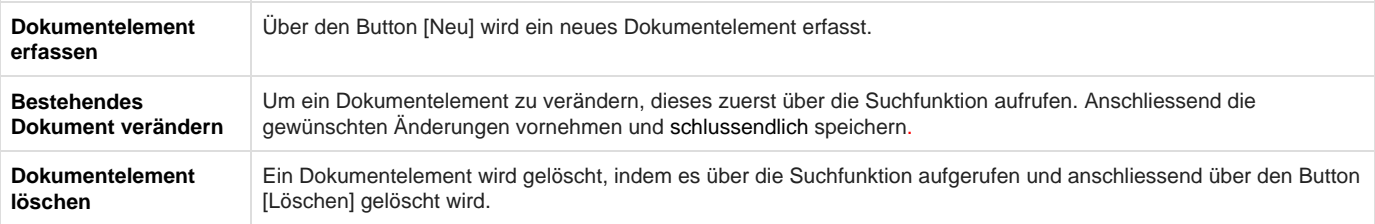

### **Related articles**

- [Benutzer](https://tornado.umbrellanet.ch/confluence/display/KBU/Benutzer)
- [Berechtigungsstufen der Benutzer](https://tornado.umbrellanet.ch/confluence/display/KBU/Berechtigungsstufen+der+Benutzer)
- [Faces](https://tornado.umbrellanet.ch/confluence/display/KBU/Faces)
- [QR Zahlung anfügen](https://tornado.umbrellanet.ch/confluence/pages/viewpage.action?pageId=24551636)
- [Mahnwesen](https://tornado.umbrellanet.ch/confluence/display/KBU/Mahnwesen)